Subject: Re: vzcpucheck giving error Posted by [alticon-brian](https://new-forum.openvz.org/index.php?t=usrinfo&id=229) on Wed, 08 Feb 2006 21:34:27 GMT [View Forum Message](https://new-forum.openvz.org/index.php?t=rview&th=267&goto=1453#msg_1453) <> [Reply to Message](https://new-forum.openvz.org/index.php?t=post&reply_to=1453)

Can you post the permissions and ownership on that? Also can you check that it 1) exists and 2) if it does try and dump the contents of it here?

For example, on mine:

[root@openvz2 src]# ls -l /proc/fairsched -r--r--r-- 1 root root 0 Feb 8 17:43 /proc/fairsched

[root@openvz2 src]# cat /proc/fairsched Version: 2.6 debug

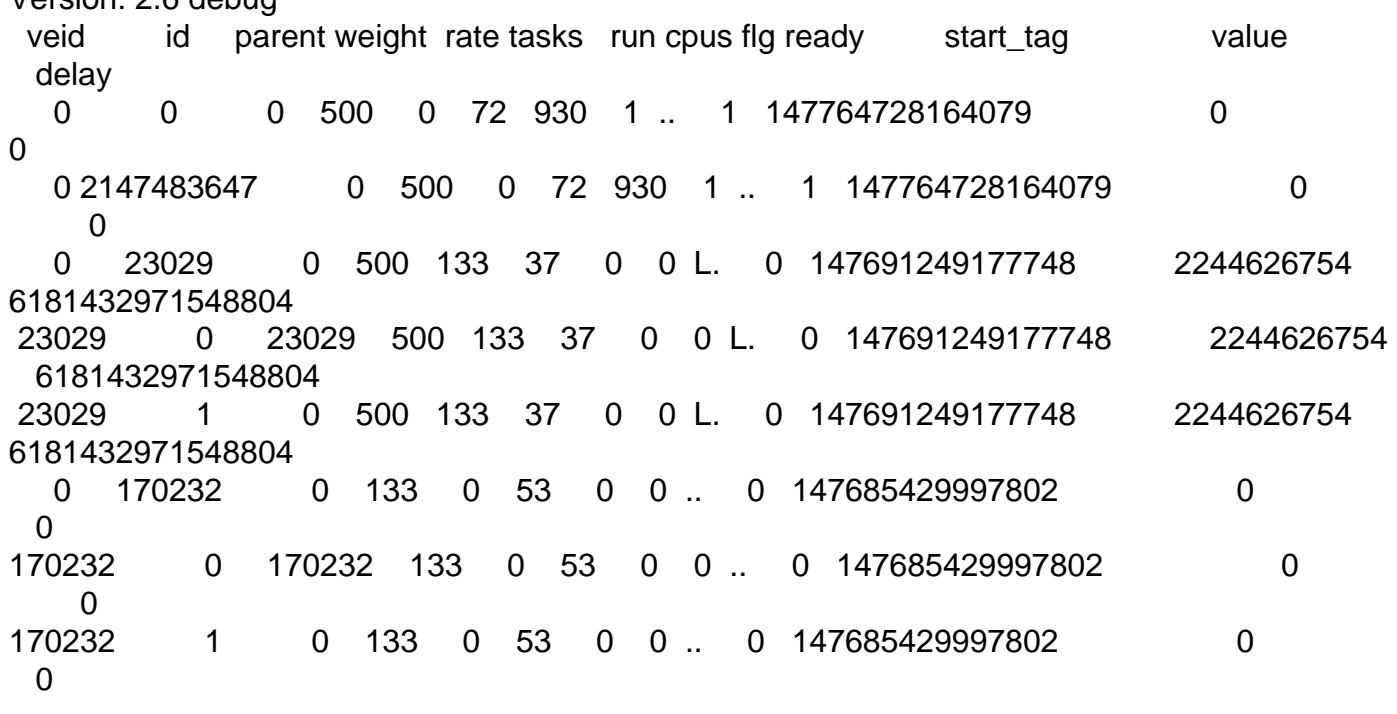

Page 1 of 1 ---- Generated from [OpenVZ Forum](https://new-forum.openvz.org/index.php)